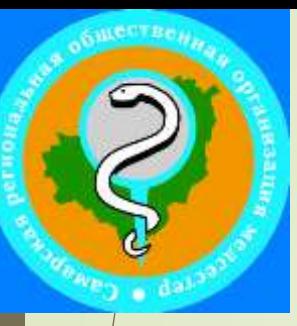

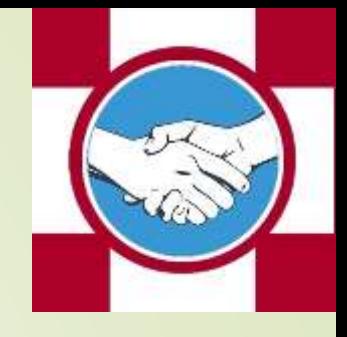

КОНТРОЛЬ СВОЕВРЕМЕННОСТИ И ДОСТОВЕРНОСТИ ИНФОРМАЦИИ В РЕГИОНАЛЬНОМ СЕГМЕНТЕ ФЕДЕРАЛЬНОГО РЕГИСТРА БОЛЬНЫХ ТУБЕРКУЛЕЗОМ

> **Заведующий кабинетом противотуберкулезных мероприятий ГБУЗ «СОКПТД» Вечканова Л.Н., 2024 г.**

#### **Определение понятия ФРБТ**

 **Федеральный регистр больных туберкулезом позволяет осуществлять сбор, обработку и анализ данных о лицах, больных туберкулезом с использованием современных информационных технологий обработки и анализа данных**

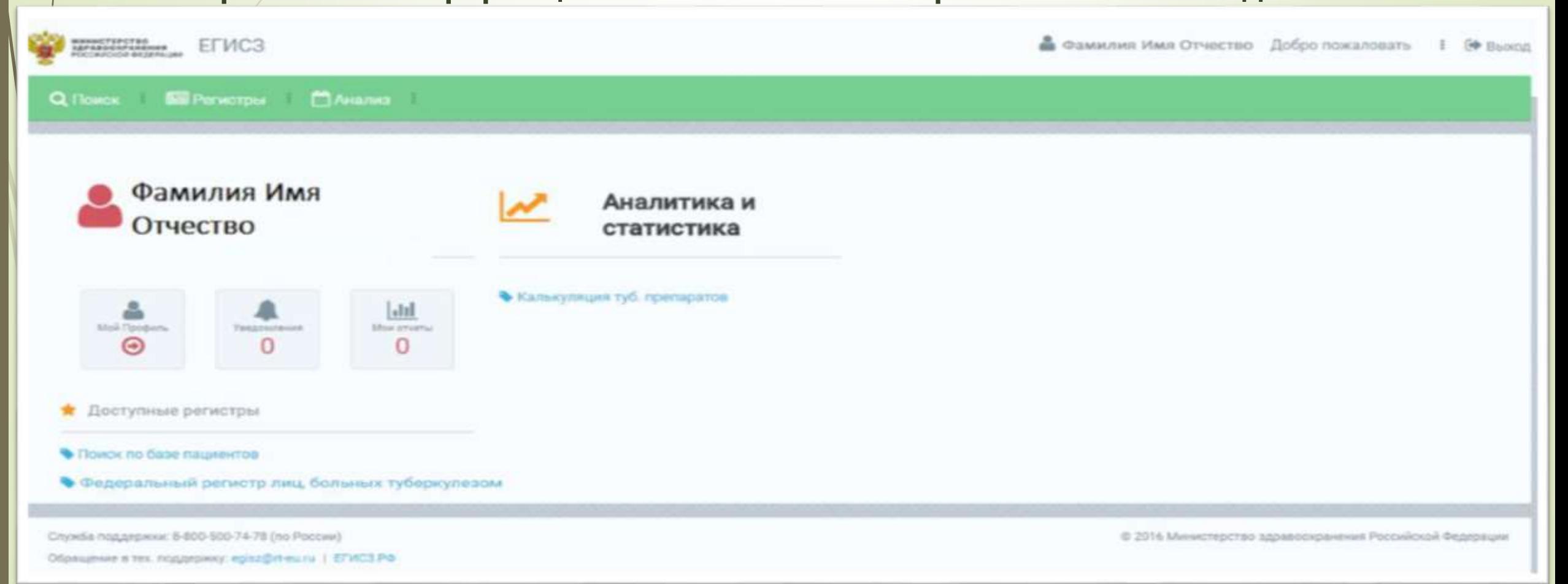

#### **Нормативная база**

**1. Федеральный закон РФ от 21.11.2011 № 323-ФЗ «Об основах охраны здоровья граждан в Российской Федерации».**

**2. Постановление Правительства РФ от 08.04.2017 № 426 «Об утверждении Правил ведения Федерального регистра лиц, инфицированных вирусом иммунодефицита человека, и Федерального регистра лиц, больных туберкулезом».**

**3. Приказ Министерства здравоохранения Самарской области от 29.05.2017 № 626 «Об организации работы по ведению регионального сегмента Федерального регистра лиц, больных туберкулезом в Самарской области».**

**4. Приказ ГБУЗ «СОКПТД» от 16.02.2018 № 94а «О Порядке работы в ГБУЗ «СОКПТД» с региональным сегментом Федерального регистра лиц, больных туберкулезом».**

**5. Приказы в ЦГБ/ЦРБ по ведению ФРБТ.**

#### **Основные задачи ведения ФРБТ**

- **1. Сбор, обработка, хранение данных о больных туберкулезом**
- **2. Ведение карт лечения больного туберкулезом**
- **3. Ведение карт диспансерного учета**
- **4. Учет и контроль бактериологических исследований**
- **5. Организация диспансерного наблюдения больного**
- **6. Контроль лечения**
- **7. Контроль ведения больного туберкулезом**
- **8. Мониторинг лекарственной устойчивости**
- **9. Расчет потребности в противотуберкулезных препаратах**
- **10. Формирование аналитических и отчетных форм**

#### **Актуальность ФРБТ**

 **Ведение учета и отчетности, анализ работы противотуберкулезной службы по всем регионам РФ, в частности – Самара, область, районы.**

**Необходимость создания полноценной, достоверной, единой базы.**

#### **Федеральный регистр больных туберкулезом (ФРБТ)**

**1. С 2017 года в Самарской области, как и во всех субъектах Российской федерации внедрен региональный сегмент Федерального регистра больных туберкулезом (ФРБТ).**

**2. Регистрация больных туберкулезом осуществляется централизованно на базе ЦВК ГБУЗ «СОКПТД» и ГБУЗ «СО ТПТД».**

**3. Внесение информации в карты лечения и карты диспансерного наблюдения в ФРБТ осуществляются на каждом этапе оказания медицинской помощи пациенту (амбулаторный этап, стационарный этап).**

#### **Своевременное внесение сведений в ФРБТ**

#### **Важно!!!**

**Вносить полные данные о больных туберкулёзом в ФРБТ, включая все результаты лабораторных исследований, режимы химиотерапии, исходы курсов лечения**

**Приём статистических отчётов на основании данных ФРБТ**

#### **Основные замечания при внесении сведений в ФРБТ**

- **1. Несвоевременное внесение данных о лабораторных исследованиях.**
- **2. Режим химиотерапии туберкулеза не соответствует назначенному ЦВК РХТ.**
- **3. Исходы курса лечения в ФРБТ внесены не в соответствии с Приказом №50.**
- **4. Отсутствие контроля за выбывшими пациентами.**
- **5. Несвоевременный учёт бактериовыделения и его прекращения.**

#### **Раздел «Исследования» в ФРБТ**

#### **1. Все лабораторные исследования вносятся в ФРБТ:**

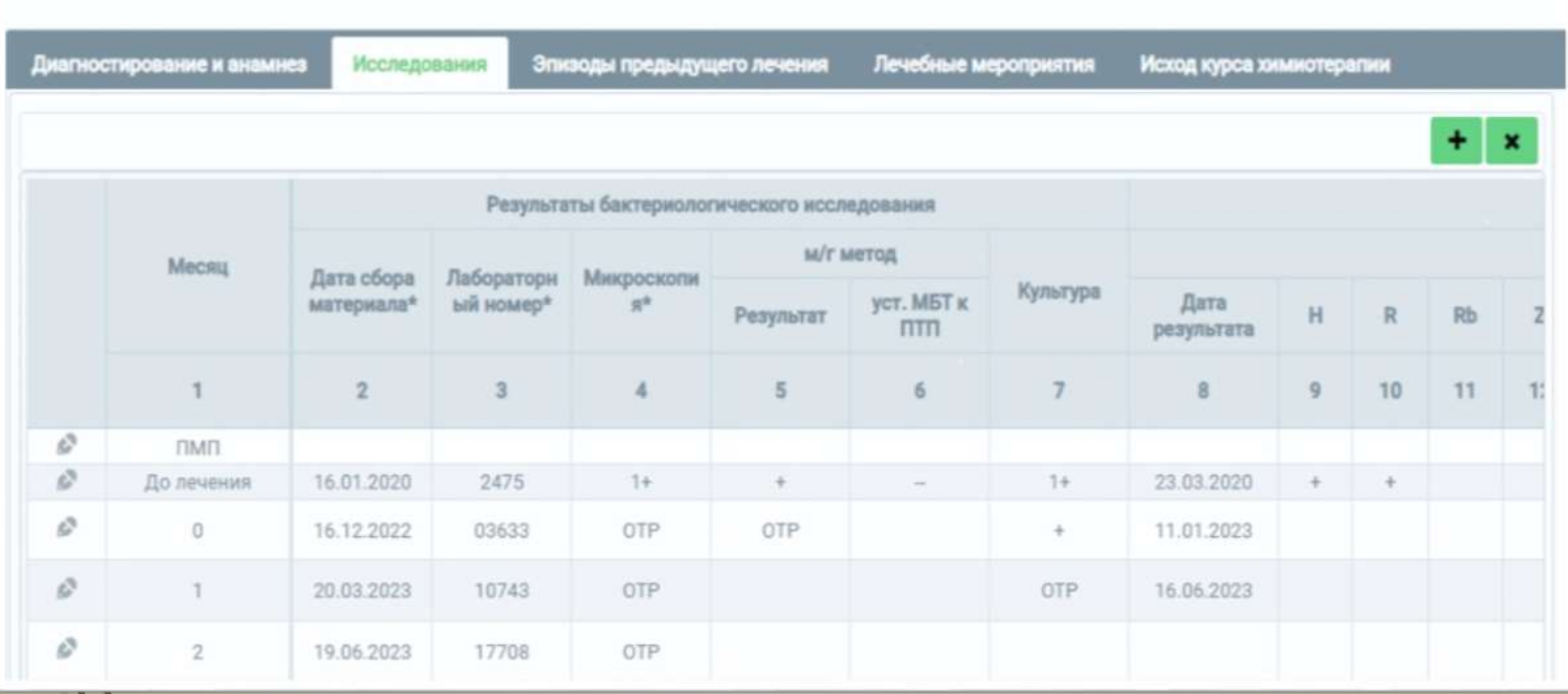

## **Все исследования должны проводиться в регламентированные сроки.**

**В контрольной карте лечения по I, II, III режиму химиотерапии указываются исследования, проведенные в обязательные сроки**

## **Карта РХТ I, II, III – исследования мокроты**

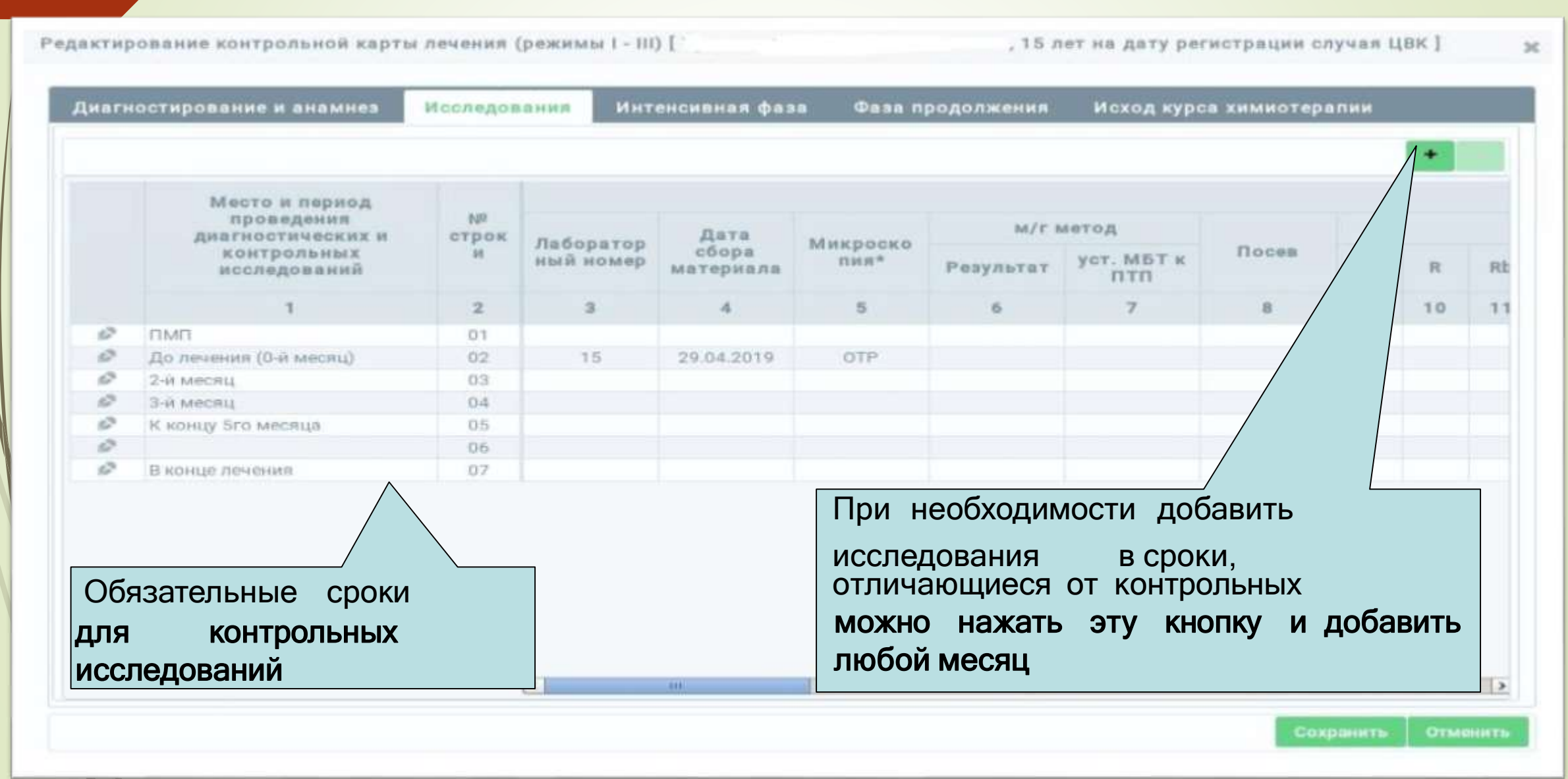

### **Карта I, II, III - исследования**

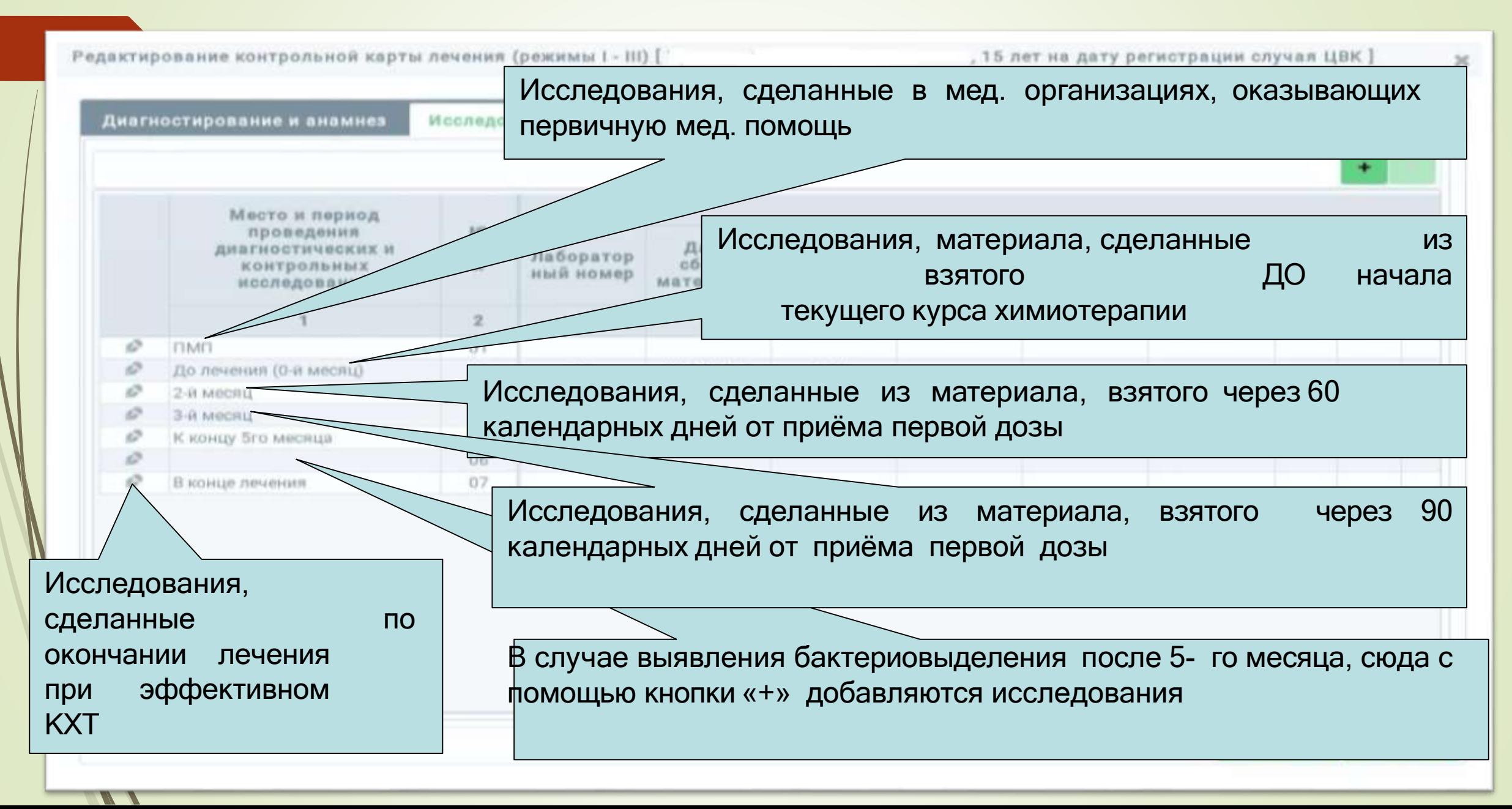

#### **Карта I, II, III – исследования мокроты**

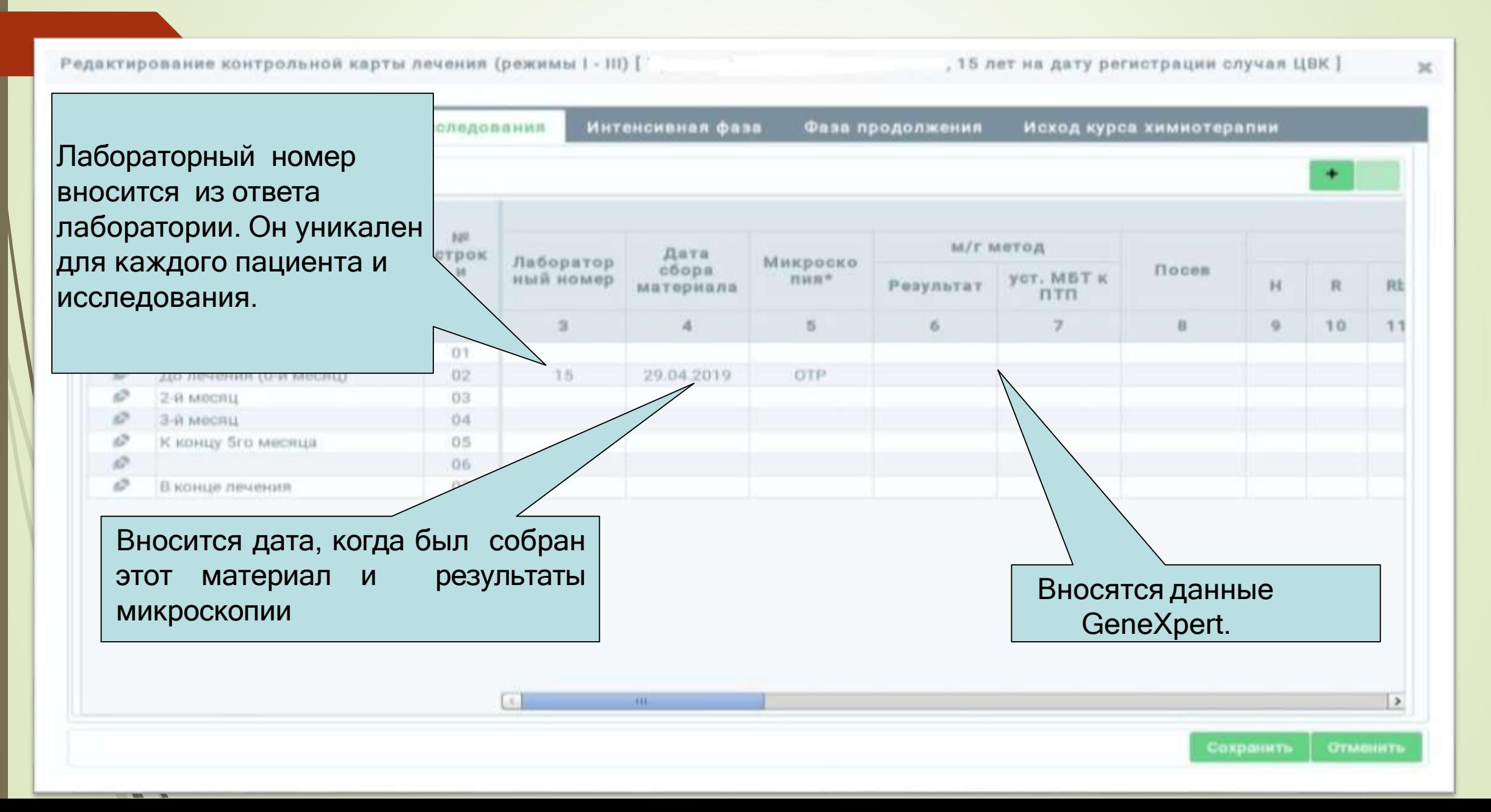

### **Карта I, II, III - исследования**

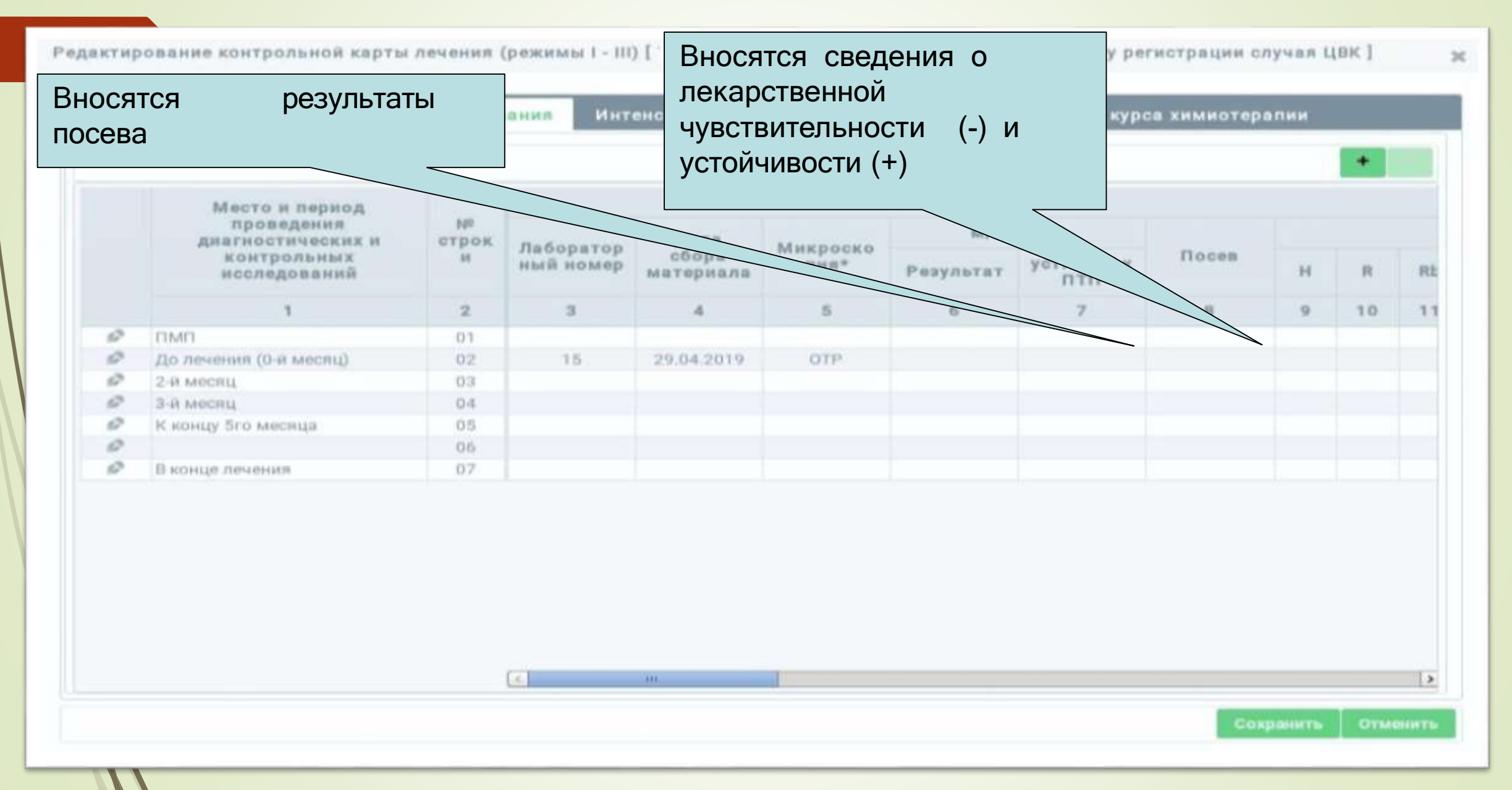

### **Карта лечения по IV, V режимам**

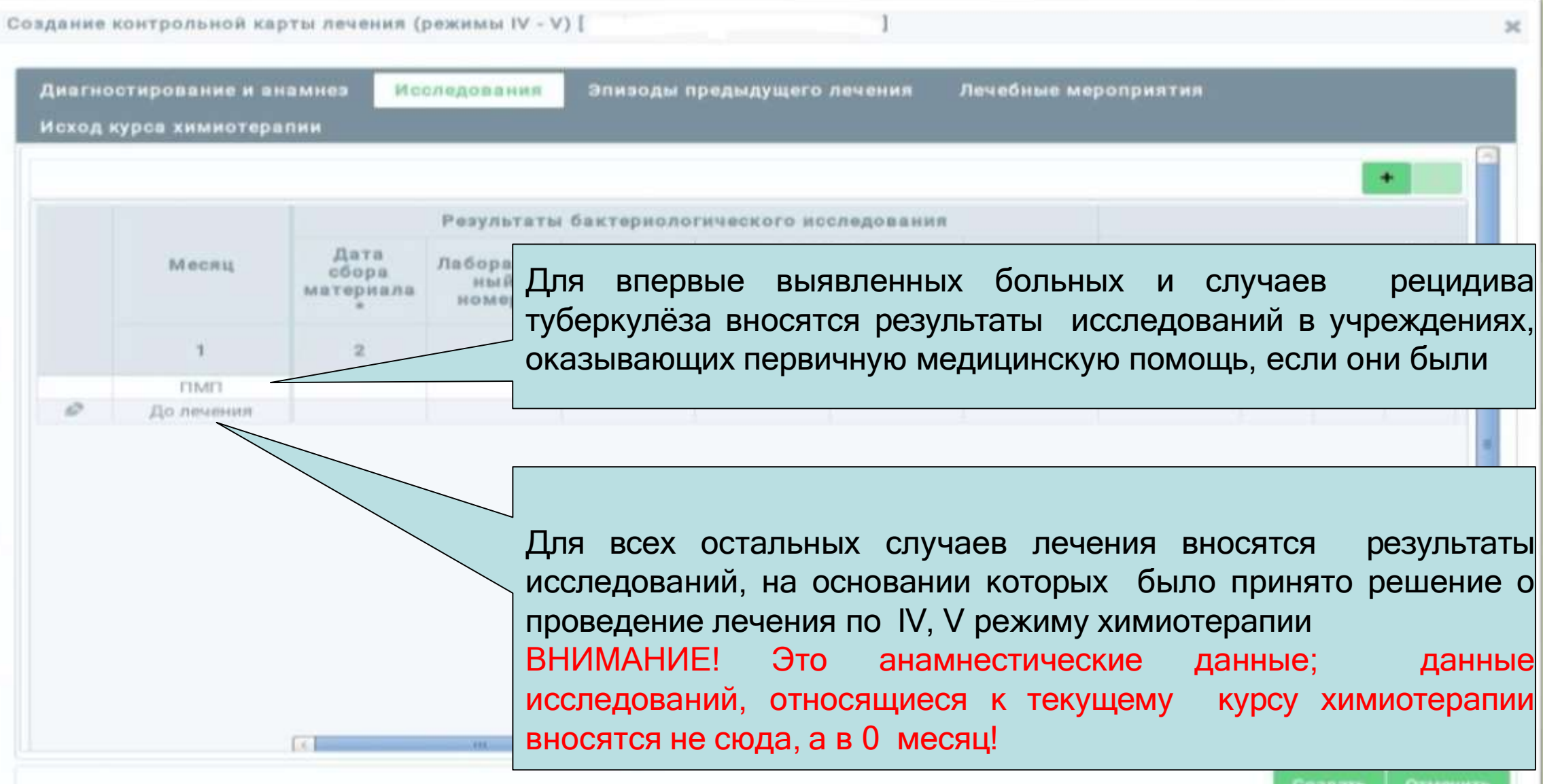

. . . .

#### **Карта лечения по IV, V режимам**

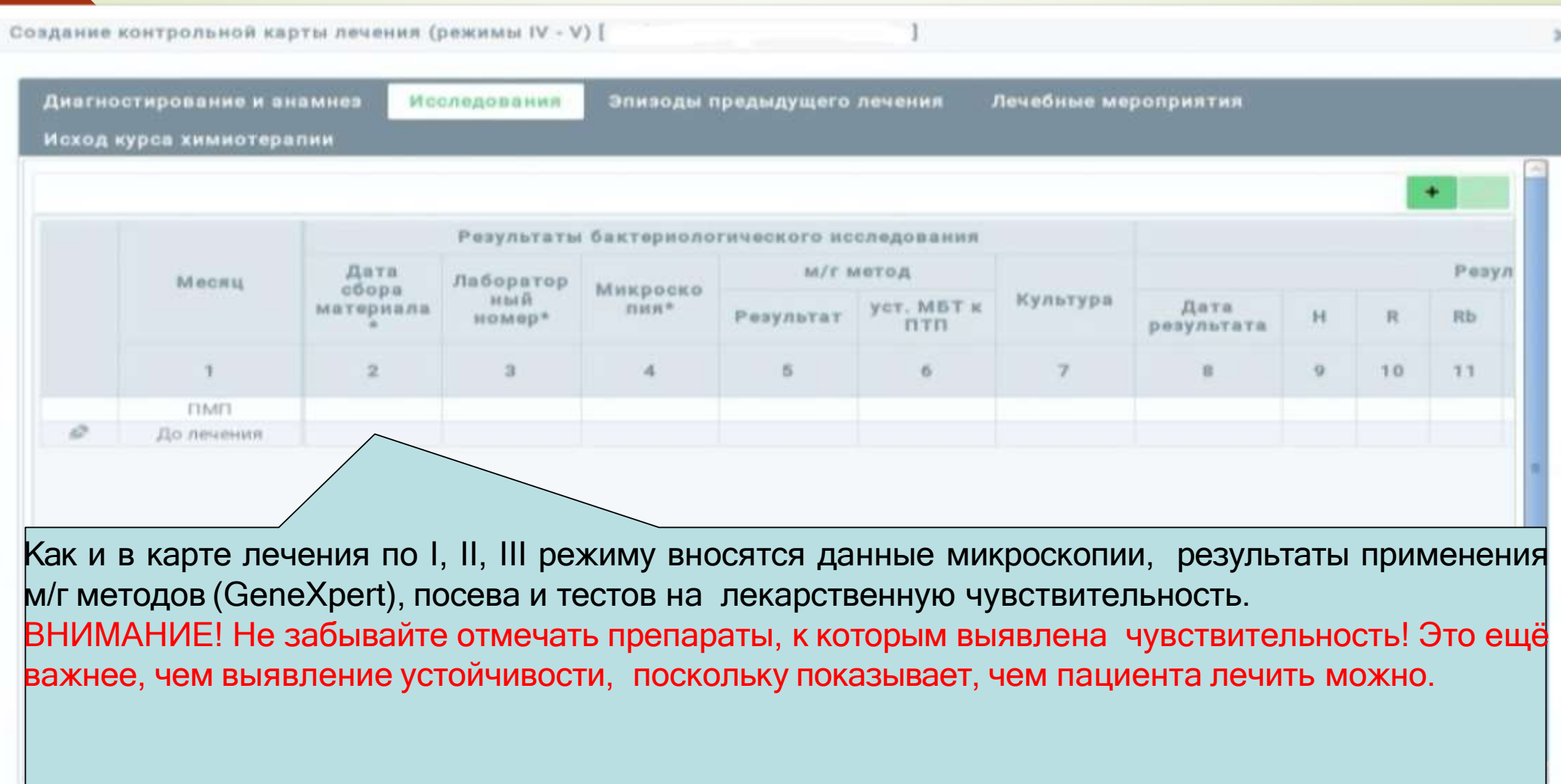

 $\mathcal{L}$ 

Создать **Отменить** 

## **Пример НЕПРАВИЛЬНО заполненной карты лечения по IV, V режиму – пациент не будет учтён как обследованный в ф. 7-тб**

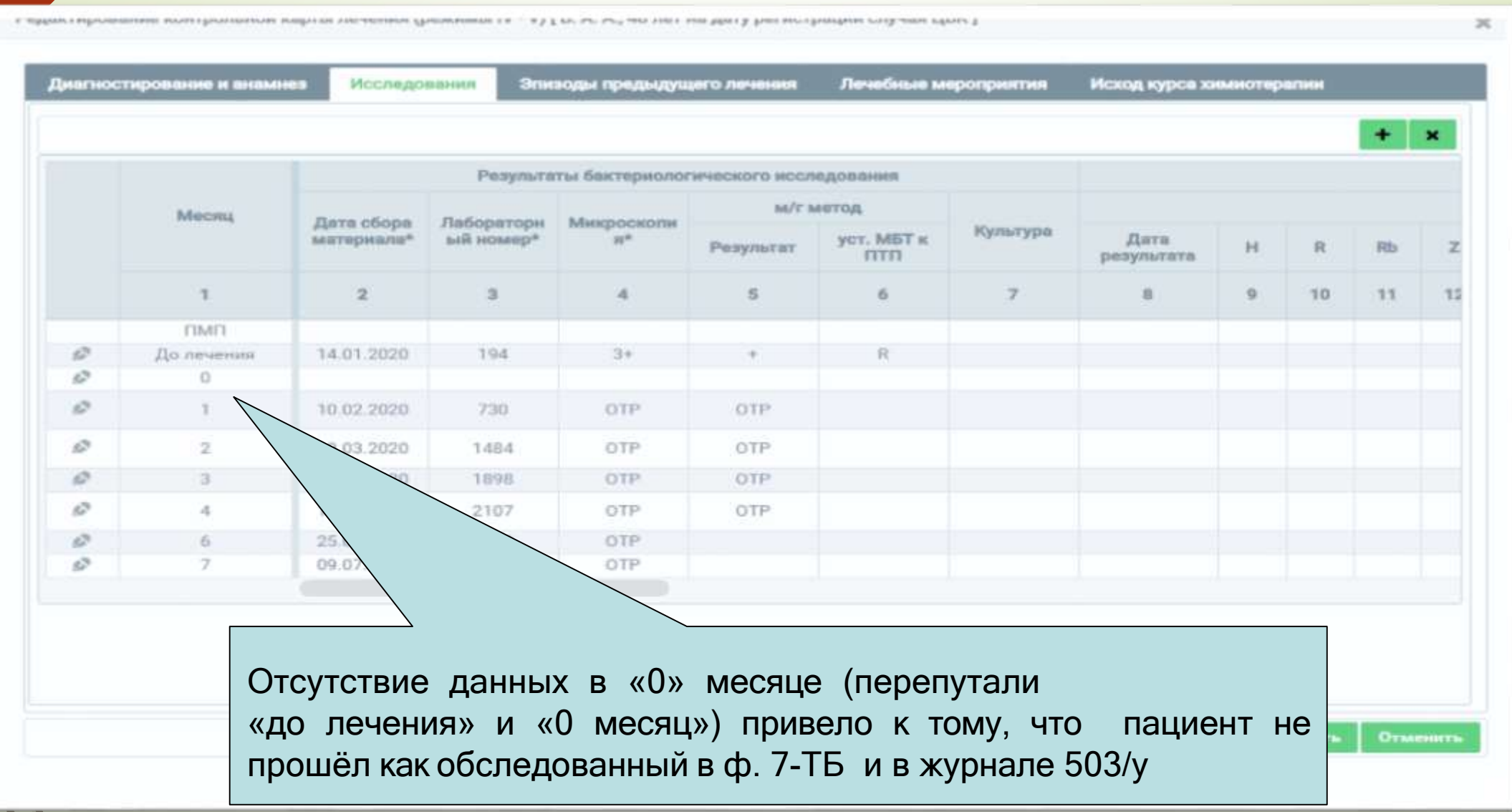

## **2. Режим химиотерапии должен совпадать с назначенным ЦВК режимом химиотерапии**

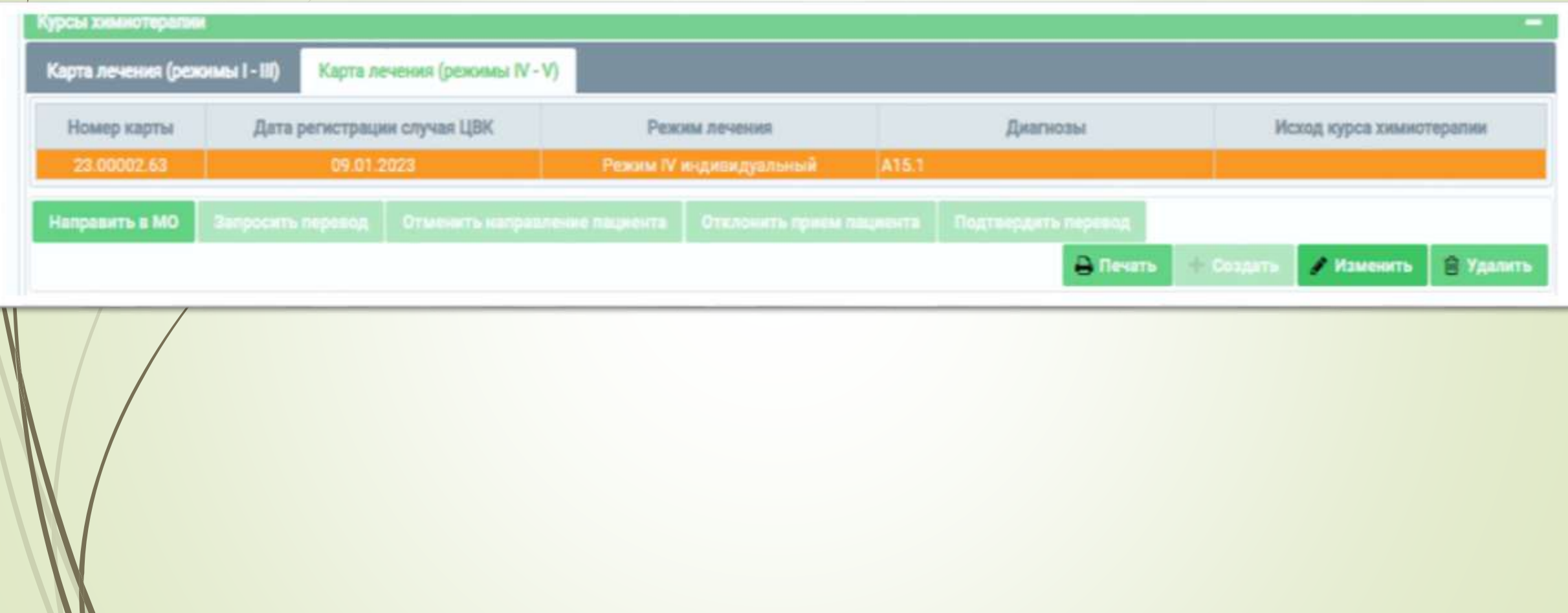

#### **3. Исход по РХТ в ФРБТ должен быть проставлен и совпадать с исходом в журнале Приказа №50**

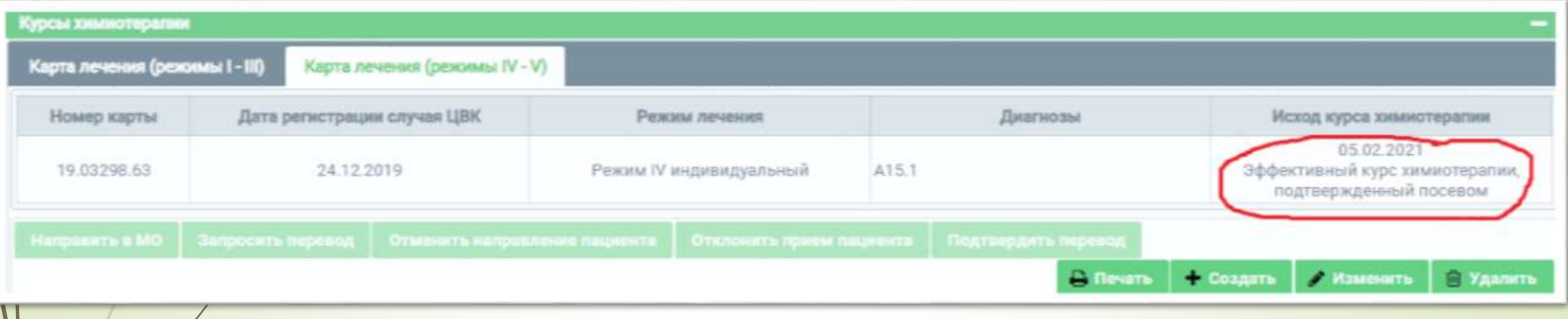

## **. Контроль за выбывшими пациентами**

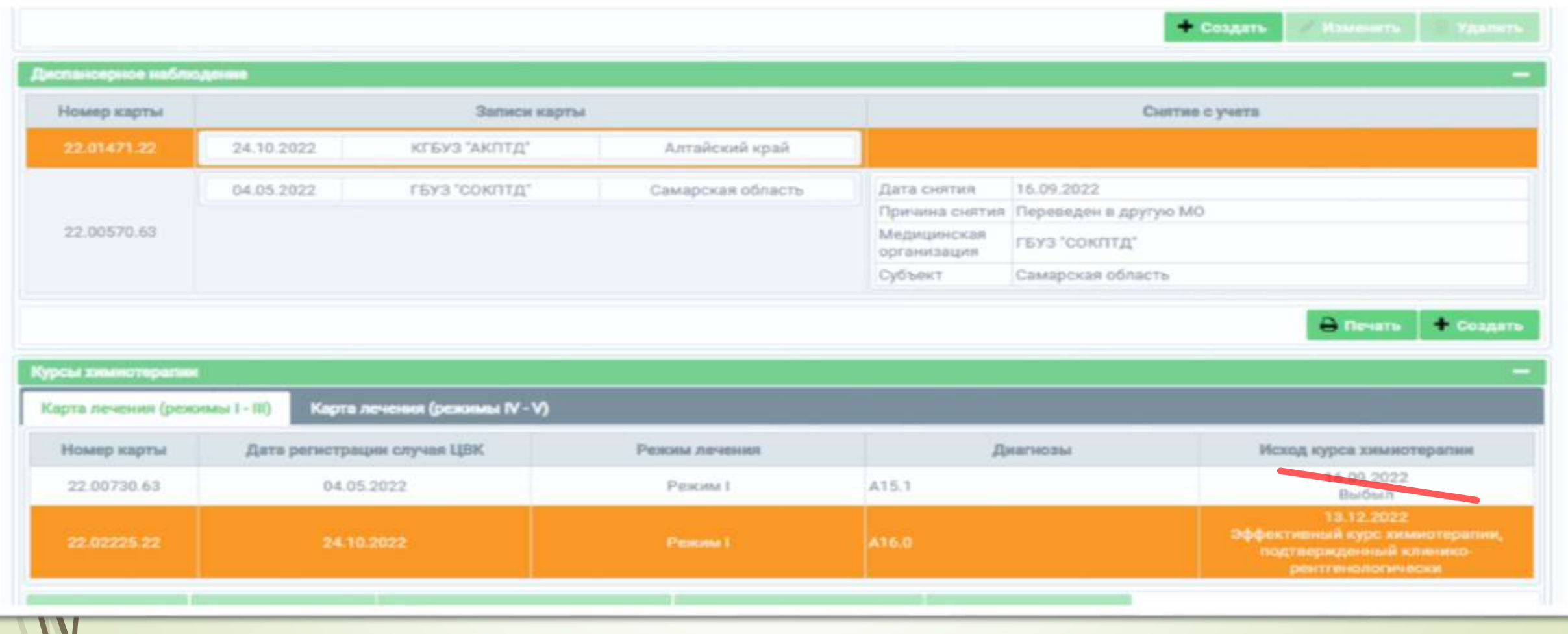

#### **Ошибки переводов**

- **Если Вы закрываете карту лечения с исходом «Выбыл», никто не сможет взять эту карту для продолжения лечения. В результате снижение эффективности лечения**
- **Если Вы не закрываете карту лечения к началу отчётного периода**
	- **– пациент считается «продолжающим лечение», что также ведёт к снижению эффективности лечения**

#### **Как избежать ошибок перевода?**

- **При направлении карты лечения в другое учреждение проследить за тем, чтобы его взяли для продолжения лечения, осуществляя связь с медицинской организацией, которая должна продолжить лечение**
- **Если дальнейшее место пребывания пациента неизвестно желательно подождать, чтобы другая медицинская организация эту карту взяла на себя. Если в течение 59 календарных дней карта не взята для продолжения лечения, нужно закрыть её с исходом «выбыл» или «прервал курс химиотерапии»**

#### **5. Важные моменты, связанные с бактериовыделением и прекращением бактериовыделения у пациентов**

#### **5.1. Необходимо своевременно после получения результатов анализов заводить явку по поводу МБТ (+) или МБТ (-)**

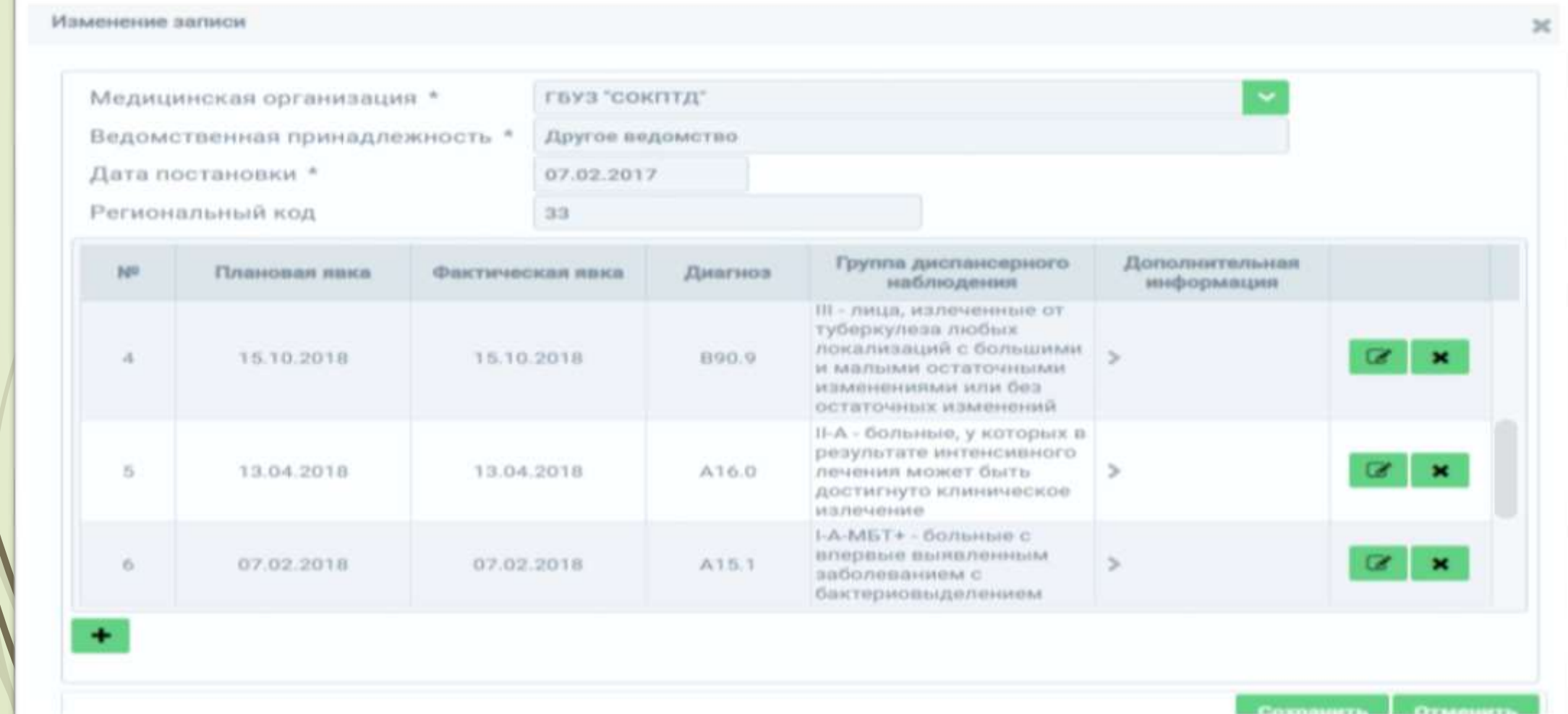

#### **5.2. Если пациент бактериовыделитель, то необходимо это отметить в блоке «Бациллярный учёт» - наличие бактериовыделения.**

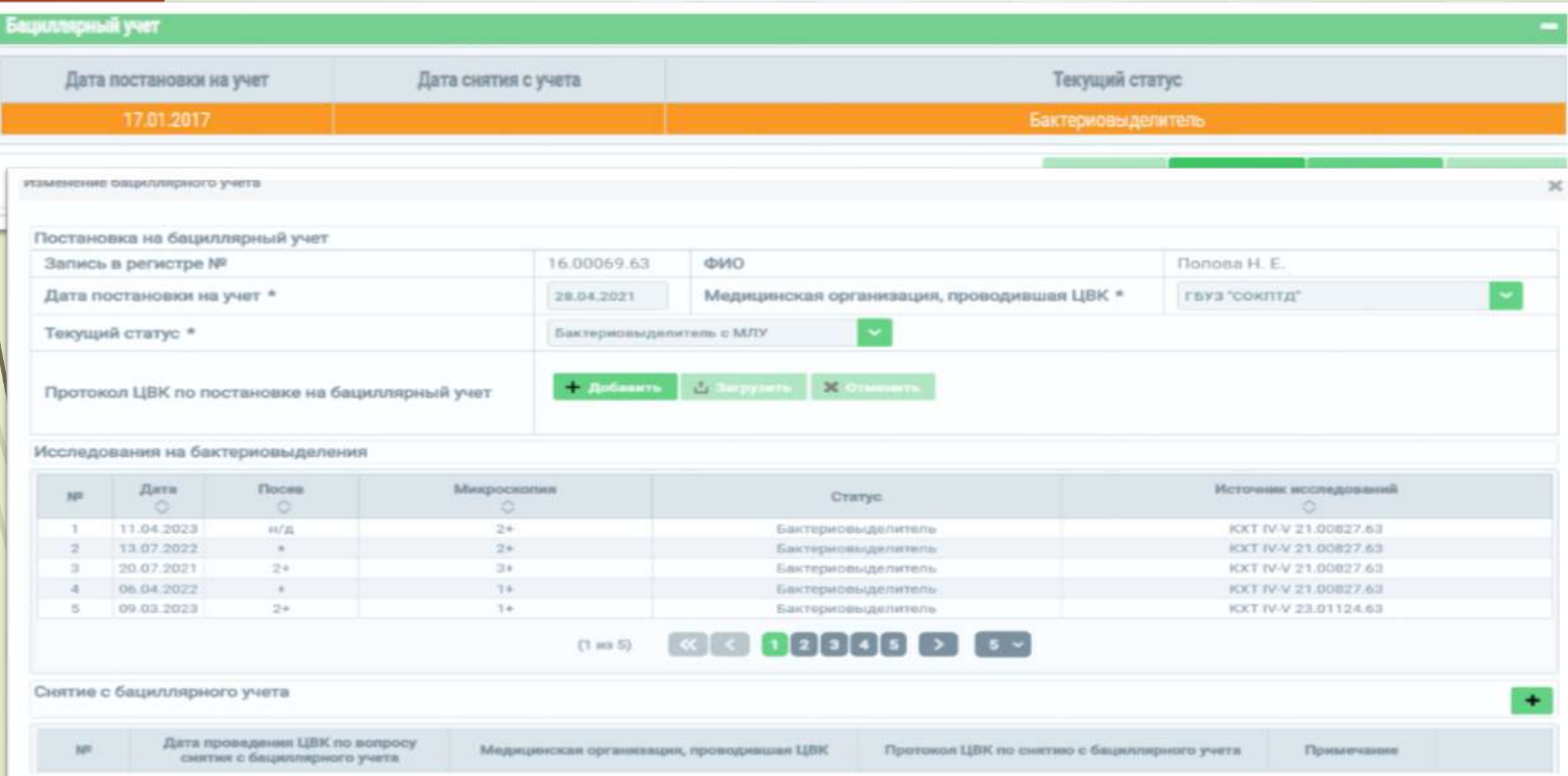

#### **5.3. Если больной больше не является бактериовыделителем, то нужно снять его с бациллярного учёта.**

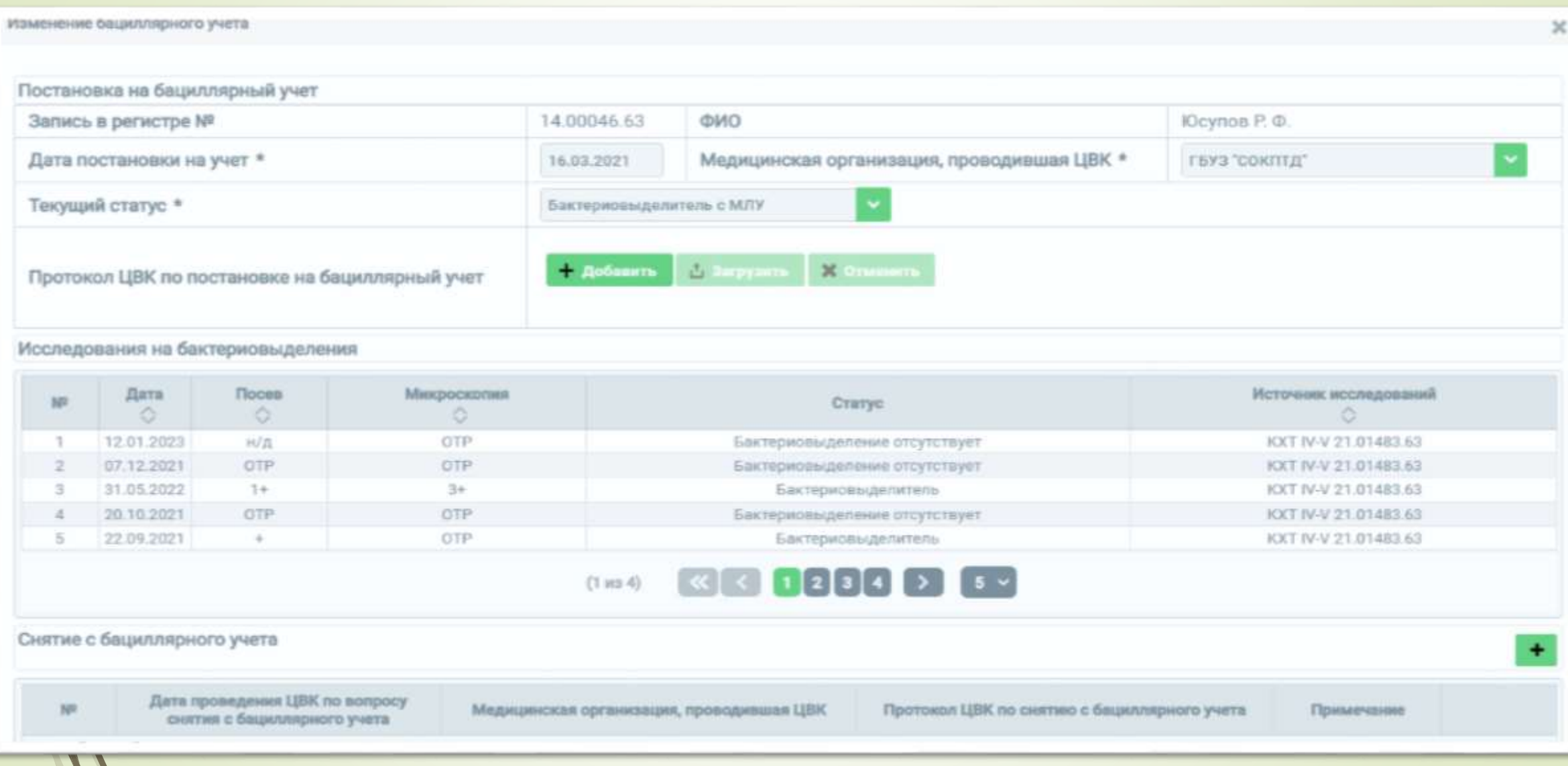

**В разделе «Диспансерное наблюдение», кроме диагноза и группы диспансерного наблюдения, необходимо заполнять все вкладки: «Вакцинация», «Инвалидность», «Обследование на ВИЧ», «Исследования», «Госпитализация**

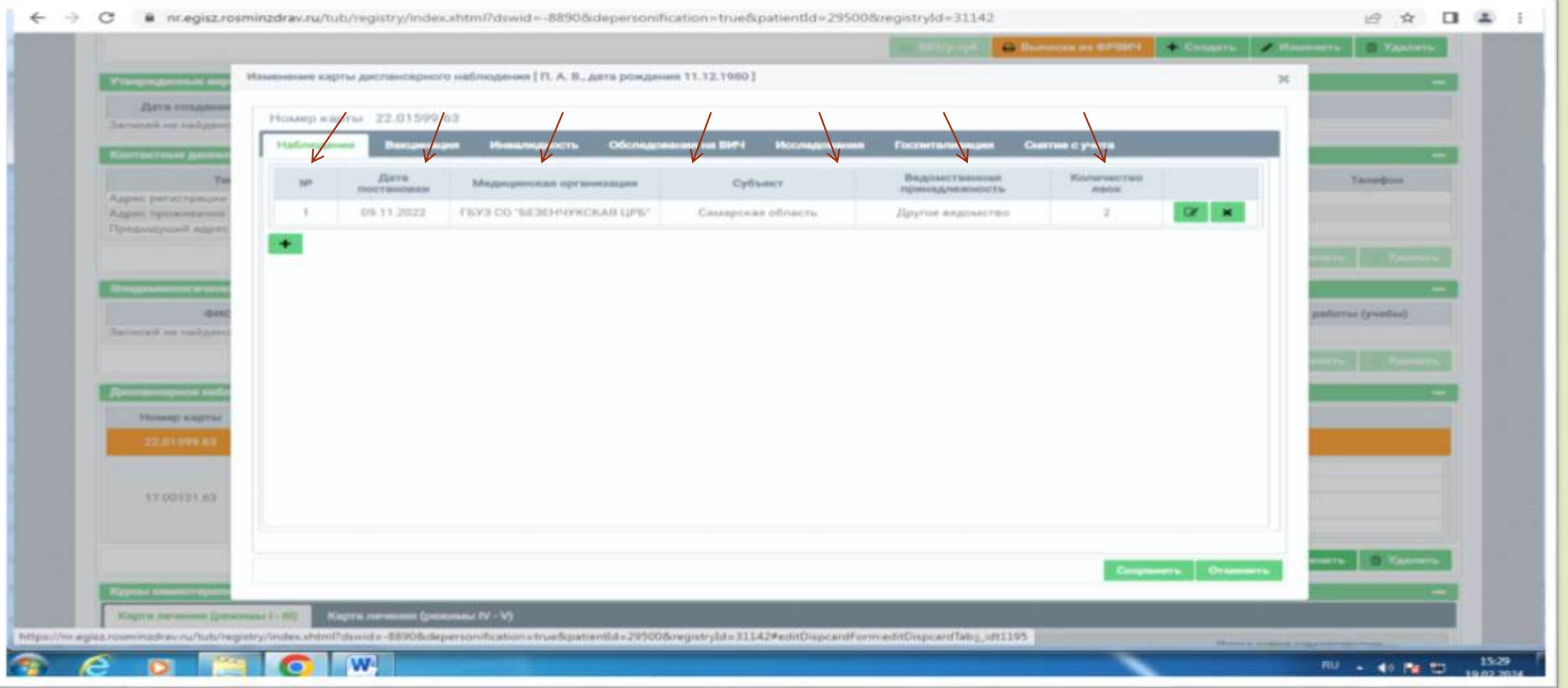

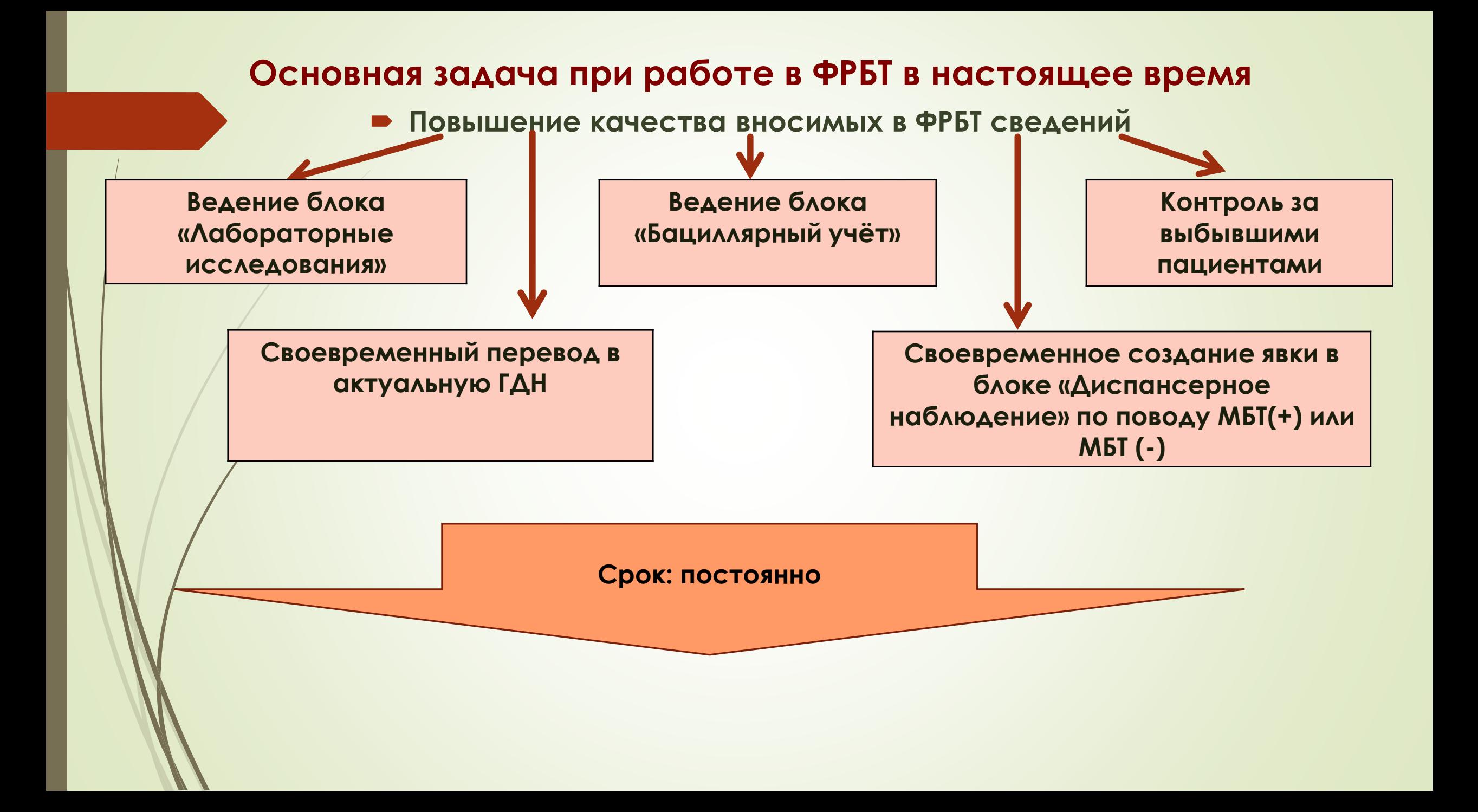

# *Спасибо за внимание!*

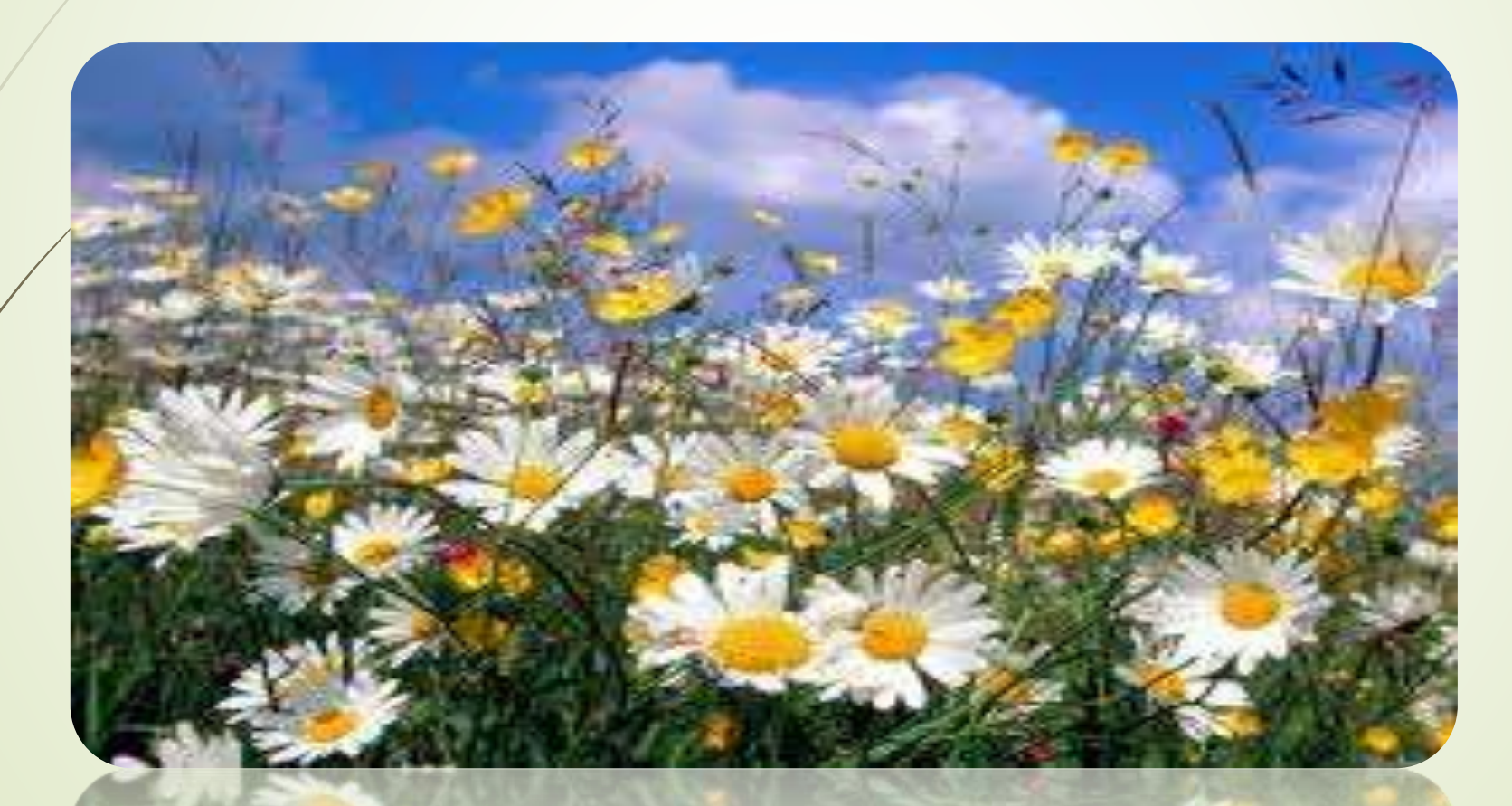